# **Laborator 2**

# **1. Pointeri**

**2. Stive si cozi implementate dinamic**

# **1. Pointeri**

## **1. Tablouri de pointeri şi pointeri la tablouri**

Pointerii fiind variabile, pot fi folositi pentru a forma alte tipuri de date compuse. Spre exemplu se pot forma tablouri de pointeri. Sintaxa generală de utilizare este :

*Tip \*tablou[dim] ;*

*Exemple:*

- 1. Declaraţia *char \*s[25];* reprezintă un tablou de 25 pointeri la caracter.
- 2. Sortarea unor şiruri de caractere:

```
#include<iostream>
#include<string.h>
using namespace std;
void sort_lines(char *tp[], int n)
{
int i, sort=0;
char *temp;
while (!sort)
{
sort=1;
for(i=0;i<n-1;i++)
       if(strcmp(tp[i],tp[i+1])>0)
       {
       strcpy(temp,tp[i]); strcpy(tp[i],tp[i+1]);strcpy(tp[i+1],temp);
        sort=0;
       }
}
}
main()
{
int i;
char *sir[]=({"manual"},{"carte"},{"mare"},{"12345"},{"4542"});
sort_lines(sir,5);
for(i=0;i<5;;i++)
       cout << sir[i] << ';
cout<<endl;
}
```
### **PROIECTAREA ALGORITMILOR**

Pentru a arăta că folosim pointeri la tablouri (şi nu tablouri la pointeri) avem pentru declaraţie sintaxa următoare:

*Tip (\*p) [dim] ;*

*Diferenţa dintre pointerii la tablouri de un tip şi tablourile de pointeri la acelaşi tip este modul de stabilire a unităţii de deplasare.*

În acest sens, sunt concludente următoarele exemple:

- 3. În definiţia
- a) *int (\*x) [50];*
- x este un pointer la un tablou de 50 întregi.

b) *int\* x[50];*

x este un tablou de 50 pointeri la întregi.

Se observă diferența de semnificație care are loc o dată cu folosirea parantezelor.

4. Fie declaratia

*short (\*n) [10];*

În acest exemplu *n* reprezintă adresa unui tablou de 10 întregi. Chiar dacă acest lucru este iniţial sinonim cu adresa de început a tabloului, diferența este esențială: *aritmetica* acestora cu numerele întregi. Astfel, incrementarea lui *n* va avea ca efect deplasarea cu 10 întregi de tip short (deci saltul este de 20 de octeţi), pe când în cazul unui pointer la întreg deplasarea ar fi fost de 2 octeţi.

Astfel, în programul:

/\* deplasarea pentru un tablou la pointer \*/

```
#include<iostream>
using namespace std;
int main()
{
short *a, (*b) [10], c[10];
a=c;
b=c:
cout < "\nlnainte de incrementare:\n Adresa pointer la intreg: << a << "\t Adresa pointer la tablou
de intregi: \cdot << b;
a++;
b++:
cout < "\nDupa incrementare:\n Adresa pointer la intreg:" << a << "\t Adresa pointer la tablou de
intregi: \cdot \cdot \ltb;
}
```
*S-au obţinut rezultatele:*

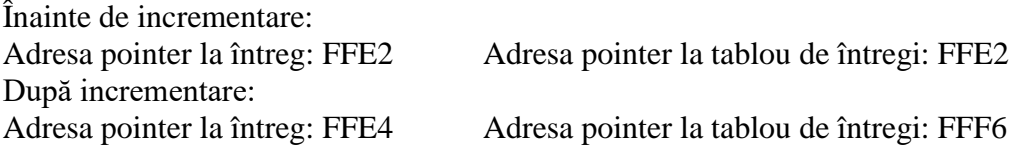

5. Declaraţiile următoare sunt corecte:

void matr(int \*a[], int n); /\* a este un tablou de pointeri \*/

void matr(int \*\*a, int n);

În ambele antete, primul parametru poate fi folosit pentru matrici de dimensiune variabilă.

#### **2. Tratarea tablourilor bidimensionale folosind pointeri**

Numele unui tablou bidimensional, la fel ca numele unui tablou unidimensional, are ca valoare *adresa primului element al tabloului*.

Fie, de exemplu, declaraţia:

*tip tab[…][…] ;*

Atunci *tab* are *ca valoare adresa lui tab[0][0]*.

Dacă în cazul tablourilor unidimensionale, *tab+n* este adresa elementului tab[n], adică &tab[n], în cazul tablourilor bidimensionale, expresia *tab+n* este *adresa elementului tab[n][0].*

Această interpretare rezultă din faptul că un tablou bidimensional trebuie considerat ca fiind un tablou de tablouri unidimensionale. În general, un tablou k-dimensional este un tablou de tablouri k-1 dimensionale.

Fie, de exemplu, declarația: *tip tab*[m][n];

Tabloul *tab* poate fi privit ca un tablou de tablouri unidimensionale. Astfel, *tab[0], tab[1], …, tab[m-1]* sunt cele *m* elemente ale lui *tab* şi fiecare este un pointer spre câte un tablou unidimensional de *n* elemente. De aici rezultă că *tab[0]* are *ca valoare adresa lui tab[0][0], tab[1]* are *ca valoare adresa lui tab[1][0]*, iar *în general tab[i] are ca valoare adresa lui tab[i][0]*. Cum *\*(tab+i) are ca valoare chiar tab[i]*, rezultă că *tab[i][0] are aceeaşi valoare cu \*(\*(tab+i))*.

De asemenea, *tab[i]+j* are *ca valoare adresa lui tab[i][j]*. Deci tab[i][j] are aceeaşi valoare ca şi expresia *\*(tab[i]+j)*, iar aceasta din urmă are aceeaşi valoare cu expresia *\*(\*(tab+i)+j)*.

Înseamnă că atribuirile *\*(\*(tab+i)+j)=x* si *tab[i][j]=x* sunt echivalente.

Dacă *tab* este un tablou unidimensional declarat prin: *tip tab[…];* atunci *tab are tipul tip\* adică este pointer spre tip.*

Dacă *tab* este un tablou bidimensional declarat prin *tip tab[m][n];* atunci *tab are tipul tip (\*)[n];* adică *pointer spre un tablou de n elemente de tipul tip.*

Menţionez că în declaraţia de mai sus *m* şi *n* sunt expresii constante.

Să presupunem că tab este parametru la apelul funcției f: ...f(tab). În acest caz, parametrul formal al funcţiei f poate fi declarat în următoarele moduri:…*f(tip t[][n]) sau …f(tip(\*p)[n])*. Fie declaraţia: *tip \*tab1[n]*;

În acest caz, *tab1 este un tablou unidimensional de pointeri spre tipul tip*, adică fiecare element din cele n ale tabloului tab1 este un pointer spre *tip*. *Tablourile tab şi tab1 nu trebuie confundate.* Tabloului *tab* i se alocă o memorie de *m\*n\*sizeof(tip)* octeţi. Tabloului *tab1* i se alocă  $n * sizeof(tip*)$  octeti.

Dacă o funcție *q* are la apel ca parametru pe tabloul *tab1:...q(tab1)* atunci parametrul formal al funcţiei *q* poate fi declarat în următoarele moduri:…*q(tip \*p[])* sau …*q(tip \*\*p)*.

### *Exemple*:

1. Fie declaratiile: double tab[2][3]={{0,1,2},{3,4,5}} double \*p;

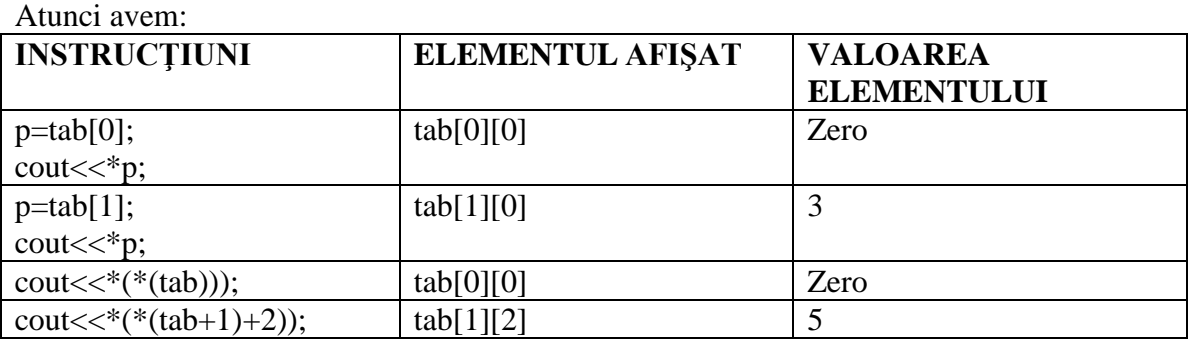

1. Considerăm funcţia *f* definită astfel:

```
void f (double (*p)[3])
{
int i,j;
for (i=0;i<2;i++)
for(j=0;j<3;j++)
       cout<<p[i][j];
}
```
La apelul *f(tab)*; unde tab este tabloul definit la exemplul anterior, se afișează valorile elementelor lui tab separate de câte un spaţiu: 0 1 2 3 4 5. Expresia *p[i][j]* poate fi înlocuită cu *\*(\*(p+i)+j)*.

2. Fie declaraţiile:

```
double *t[2];
double t0[3]={10,11,12};
double t1[3]={13,14,15};
şi atribuirile t[0]=t0; t[1]=t1;
Definim funcţia f1 astfel:
void f1(double *p[])
{
…
```
**}**

unde corpul funcţiei *f1* coincide cu al funcţiei *f*.

La apelul funcției *f1(t)*; se listează valorile elementelor tablourilor t0 și t1, separate prin câte un spaţiu, adică: 10 11 12 13 14 15

Acelaşi rezultat se obţine dacă antetul lui f1 se schimbă cu: *void f1(double \*\*p)*. În ambele situaţii, expresia p[i][j] poate fi schimbată cu *\*(\*(p+i)+j)*.

# **Probleme rezolvate cu șiruri de caractere si pointeri**

#### **Problema 1**

Scrieți un program C++ care citește de la tastatura doua șiruri de caractere de maximum 100 de litere mici și verifica utilizând apeluri ale funcției **apariții** daca cele doua siruri sunt anagrame (contin aceleasi litere, dar in ordine diferita). Se cere afișarea mesajului **anagrame** în caz afirmativ și a mesajului **nu sunt anagrame** în caz contrar.

Exemplu: Pentru șirurile **adrian** și **nairda** se afișează **șirurile sunt anagrame**.

```
#include <iostream>
#include<string.h>
using namespace std;
char s[101], t[101], c, *p; 
int k, x, ok = 1;
int main()
{
   cin.get(s, 101);
   cin.get();
   cin.get(t, 101);
   if(strlen(s) != strlen(t)) ok = 0; // au lungimi diferite
   else
   {
     for(c = 'a'; c <= 'z' && ok == 1; c++) // fiecare litera din alfabet
      {
        \mathbf{x} = \mathbf{k} = \mathbf{0};
        p = \text{strchr}(s, c);
        while(p != 0) \theta se numara de cate ori apare litera c in sirul s
         {
          x_{++}; p = strchr(p + 1, c);
         }
        p = \text{strchr}(t, c);
         while(p != 0) // se numara de cate ori apare litera c in șirul t
         {
          k++; p = strehr(p + 1, c); }
         if(x != k) ok = 0; // dacă numărul de apariții diferă
      }
 }
   if(ok == 1) cout<<"sirurile sunt anagrame";
   else cout<<"sirurile NU sunt anagrame";
```
 **return 0;**

**}**

Executia programului folosind compilatorul online [https://www.jdoodle.com/online-compiler](https://www.jdoodle.com/online-compiler-c++/) $c++/$ :

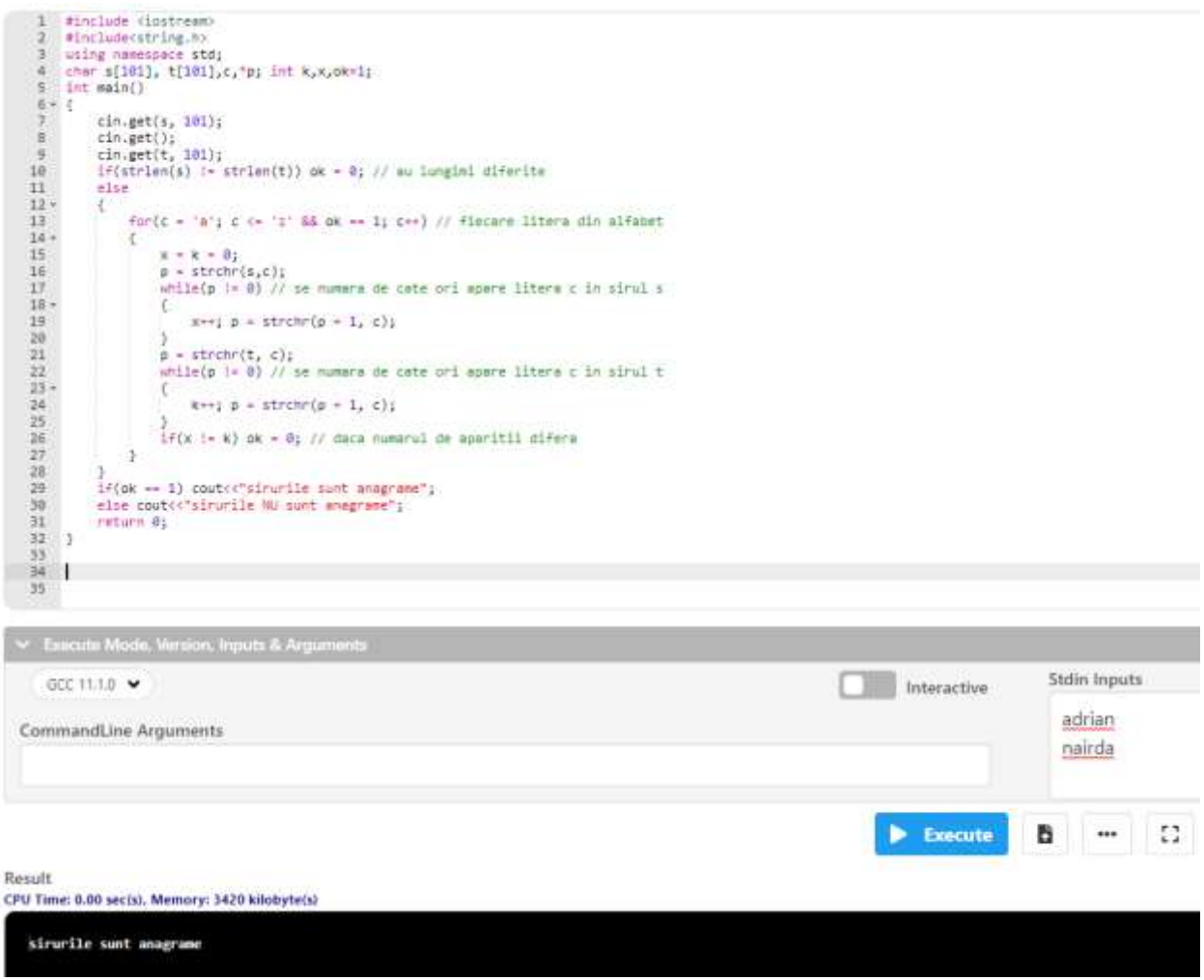

#### **Problema 2**

Se citește de la tastatura un text format din cuvinte separate între ele prin cate un singur spațiu. Fiecare cuvant are cel mult 40 de caractere, doar litere mici ale alfabetului englez. Textul are cel mult 200 de caractere. Sa se scrie un program C++ care sa afișeze pe ecran, pe linii separate, doar cuvintele din textul citit care conțin cel mult trei vocale. Se considera vocale: **a, e, i, o, u**. Exemplu:

Pentru textul:

**pentru examenul de programarea calculatoarelor se folosesc fisiere**  se afiseaza:

#### **pentru**

**de se folosesc**

```
#include <iostream>
#include<string.h>
using namespace std;
char s[201], *p, *q, v[]="aeiou"; int i,k;
int main()
{
    cin.get(s, 201);
   \mathbf{p} = \textbf{strtok}(\mathbf{s}, ""); \mathcal{N} primul cuvant
   \textbf{while}(\mathbf{p} \mathrel{\mathop:}= 0) {
      \mathbf{k} = \mathbf{0}; // se numara vocalele din p
      for(i = 0; p[i] != 0; i++)
       if(strchr(v, p[i]) != 0) k++;
      if(k \leq 3) \text{ cout} \leq p \leq \leq \text{end}!;
       p = strtok(NULL, " "); // urmatorul cuvant din text
    }
    return 0;
}
```
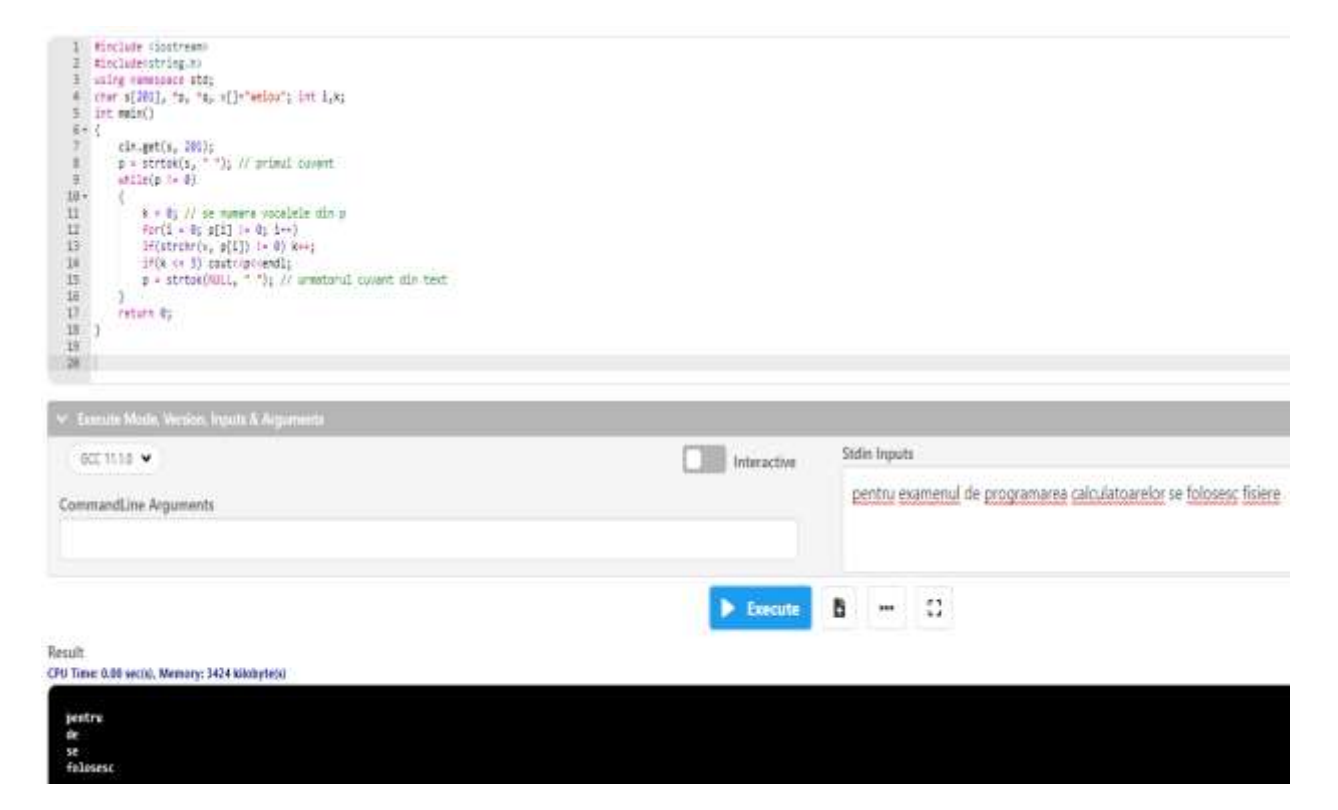

#### **Problema 3**

```
Sa se scrie un program C++ care citeste de la tastatura un cuvant de cel mult 20 de litere mici ale 
alfabetului englez si care sa afiseze pe ecran, pe linii diferite, cuvintele obtinute prin stergerea 
succesiva a vocalelor in ordinea alfabetica a lor (a, e, i, o, u). La fiecare pas se vor sterge toate 
aparitiile din cuvant ale unei vocale.
```
Exemplu:

daca se citeste cuvantul **programare** se va afisa: **progrmre** (s-au sters cele doua aparitii ale vocalei **a**) **progrmr** (s-a sters unica aparitie ale vocalei **e**) **prgrmr** (s-a sters unica aparitie ale vocalei **o**)

```
#include <iostream>
#include<string.h>
using namespace std;
char s[21], v[]="aeiou",*p; 
int i = 0;int main()
{
   cin.get(s,21);
  for(i = 0; v[i] != 0; i++) // se parcurge multimea vocalelor
   {
     p=strchr(s, v[i]); // vocale v[i] apare in text
     if(p != 0)
      {
        while(p != 0) // se șterg toate aparițiile
         {
          \text{strcpy}(p, p + 1);p = \text{strchr}(s, v[i]); }
      cout<<s<<endl; // se afișează șirul obtinut
      }
   }
   return 0;
}
```
# **PROIECTAREA ALGORITMILOR**

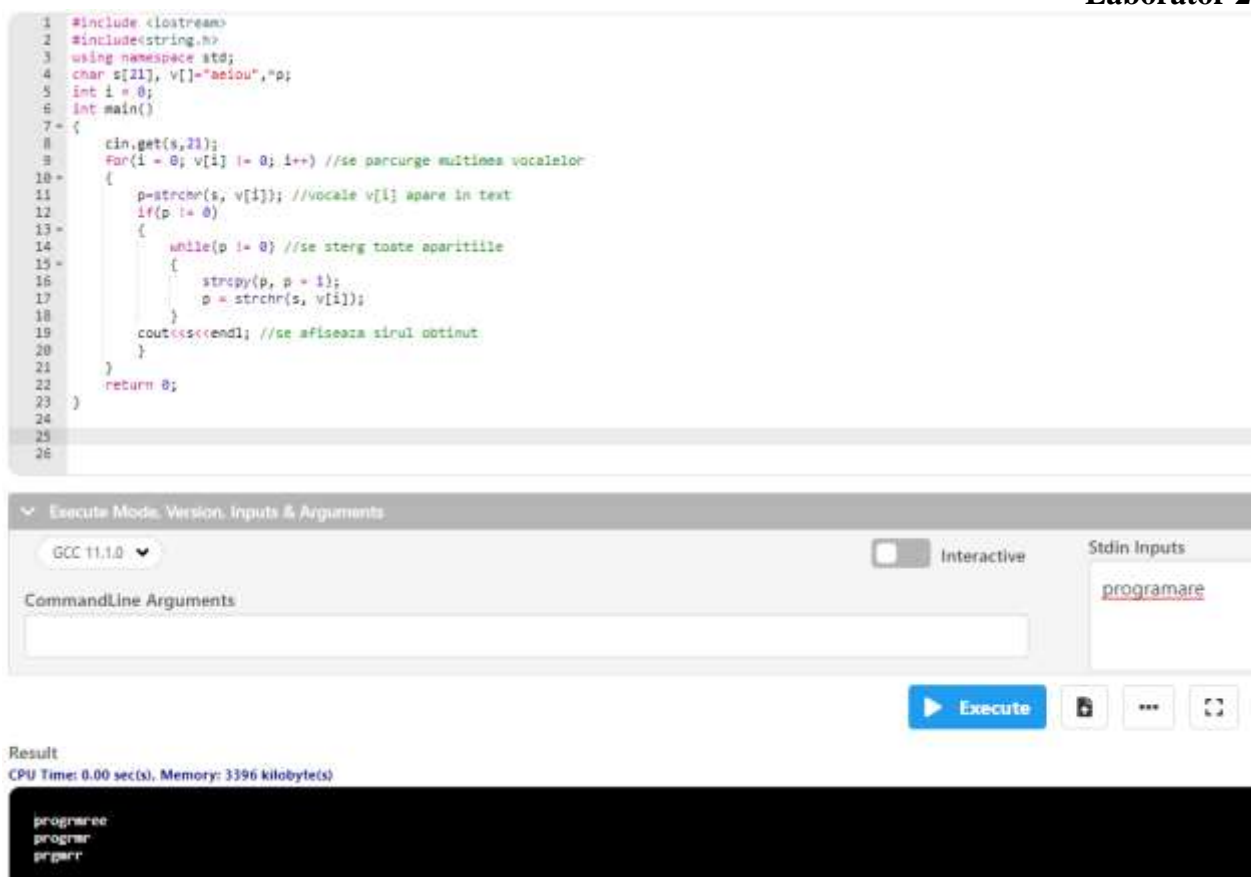

# **Probleme propuse spre rezolvare**

1. Sa se ruleze toate exemplele prezentate mai sus.

## **2. Stive si cozi implementate dinamic**

O **stivă** se definește ca o listă liniară simplu înlănțuită în care toate intrările și ieșirile se fac pe la un singur capăt al ei. Stiva este o structură de tip LIFO (Last In First Out), adică ultimul nod introdus este primul scos. Rezultă că, înregistrarea de pe nivelul k reţine înregistrarea de pe nivelul k-1. În cazul stivei se reţine doar elementul din vârful stivei.

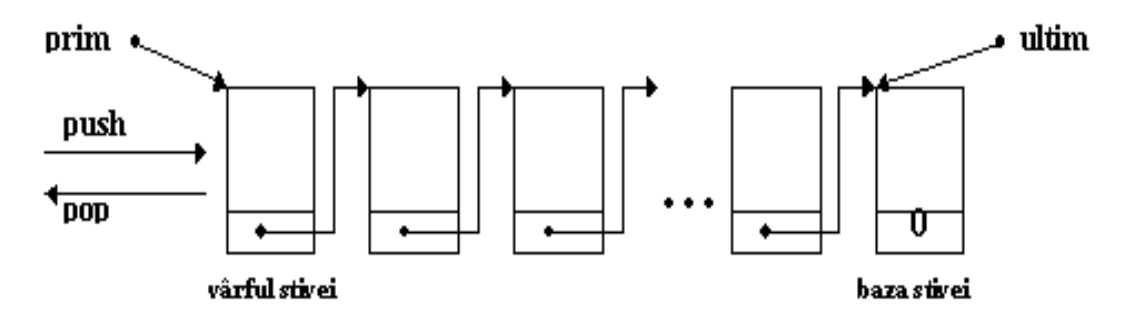

Fiind o structură particulară a unei liste simplu înlănţuite, operaţiile principale asupra unei stive sunt:

- **push** = adăugare - pune un element pe stivă; functia se realizează prin inserarea unui nod înaintea primului;

- pop = eliminare - scoate elementul din vârful stivei; funcția se realizează prin ștergerea primului nod;

- **clear** - ştergerea stivei;

1. Sa se creeze o lista cu numere intregi folosind crearea prin adaugarea elementelor la inceputul listei (stiva). Se cere:

a) Sa se afiseze continutul listei

b) Sa se determine suma si maximul elementelor listei.

Exemplu:

Pentru n=5 si elementele  $\{12, 10, -23, 100, -3\}$ , se obtine suma elementelor = 96 si maximul elementelor  $= 100$ .

```
#include <iostream>
```

```
using namespace std;
struct lista
{
       int info;
       lista *leg;
};
```

```
lista *p, *prim, *ultim;
int n;
void creare(lista *&prim, lista *&ultim) {
   int i,inf;
   cin>>n;
   cin>>inf;
   prim=new lista;
 prim
->info=inf;
 prim
->leg=NULL;
   ultim=prim;
   for(i=2;i<=n;i++)
  {
       cin>>inf;
       p=new lista;
       p
->info=inf;
       p
->leg=prim;
       prim=p;
  }
}
void afisare(lista *prim) {
   p=prim;
   while(p!=NULL)
  {
 cout<<p
->info<<" ";
 p=p
->leg;
  }
}
int suma(lista *prim) {
   int suma=0;
   p=prim;
   while(p!=NULL)
  {
 suma+=p
->info;
 p=p
->leg;
  }
   return suma; }
int maxim(lista *prim) {
 int max=
-10000;
   p=prim;
   while(p!=NULL)
```

```
 {
       if( p->info > max ) max=p->info;
       p=p->leg;
   }
   return max;
}
int main(void)
{
      creare(prim, ultim);
      cout<<"Lista initiala:\n";
      afisare(prim);
      cout<<endl<<"\nSuma elementelor = "<<suma(prim);
      cout<<endl<<"\nMaximul elementelor = "<<maxim(prim);
       return 0;
}
```
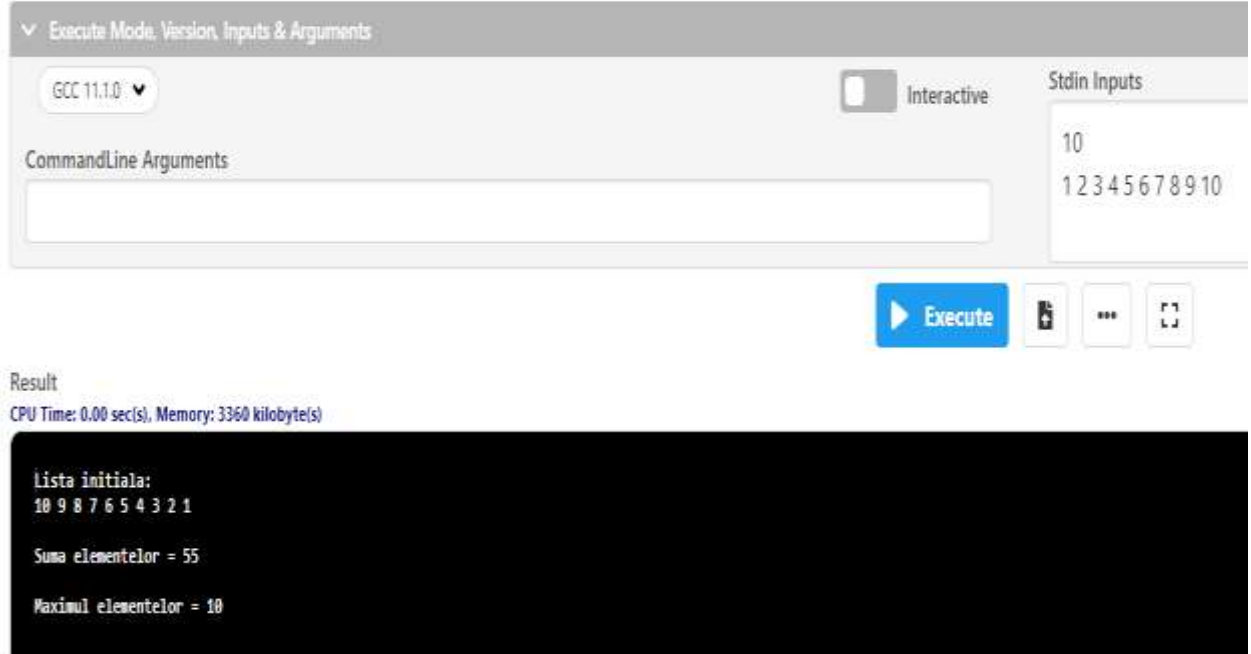

#### **PROIECTAREA ALGORITMILOR**

2. Să se creeze o lista cu numere întregi folosind crearea prin adăugare (coada) la sfarsitul listei. Se cere:

a) Să se afișeze conținutul listei

b) Să se determine numărul de numere prime

```
#include <iostream>
using namespace std;
struct lista
{
       int info;
       lista *leg;
};
lista *p, *prim, *ultim;
int n;
void creare(lista *&prim, lista *&ultim)
{
   int i,inf;
   cin>>n;
   cin>>inf;
   prim=new lista;
   prim->info=inf;
   prim->leg=NULL;
   ultim=prim;
   for(i=2;i<=n;i++)
   {
        cin>>inf;
        p=new lista;
        p->info=inf;
        p->leg=NULL;
        ultim->leg=p;
        ultim=p;
   }
}
void afisare(lista *prim)
{
   p=prim;
   while(p!=NULL)
   {
       cout<<p->info<<" ";
        p=p->leg;
   }
}
```

```
int verif_prim(int x)
{
       int q=1;
       if(x == 1) return 0;
       for(int i=2;i<=x/2;i++)
              if(x\%i == 0) \quad q = 0;return q;
}
int nr_prime(lista *prim)
{
   int nr=0;
   p=prim;
   while(p!=NULL)
   {
        if(verif_prim(p->info)==1) nr++;
        p=p->leg;
   }
   return nr;
}
int main(void)
{
       creare(prim,ultim);
       afisare(prim);
       cout<<endl<<"numarul de numere prime = "<<nr_prime(prim)<<endl;
       return 0;
}
```
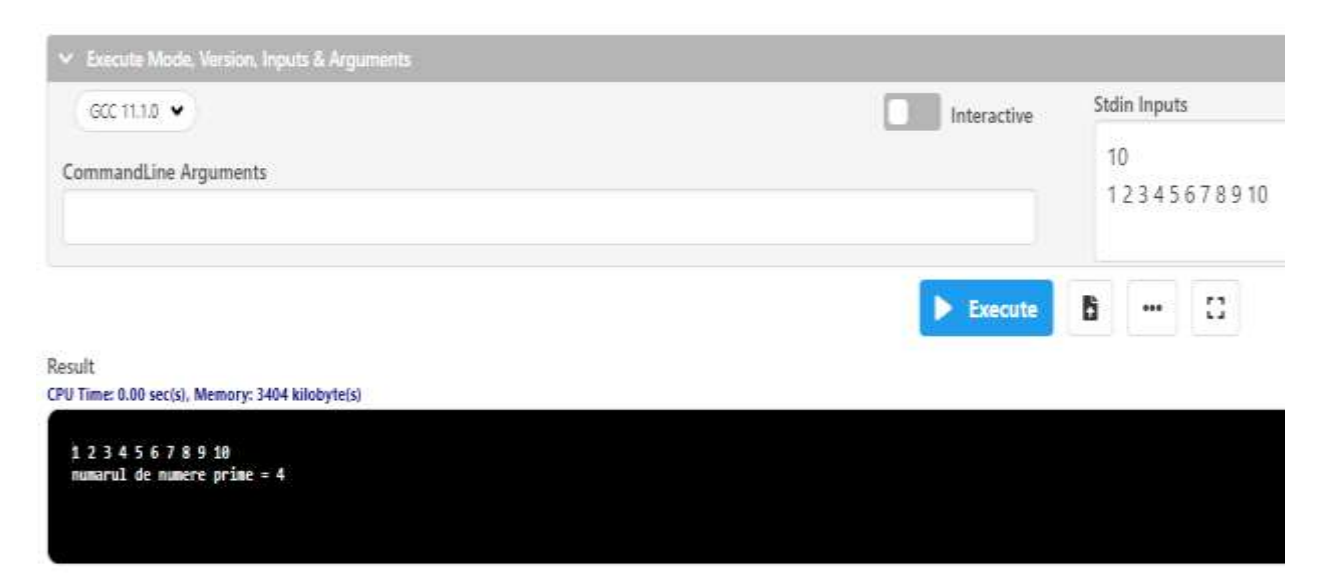

# **Probleme propuse spre rezolvare**

1. Să se ruleze programele prezentate mai sus, urmărind apelurile şi valorile parametrilor de apel.

2. Sa se implementeze un program care sa exemplifice operațiile care se efectuează într-o coada, construind un program C++ cu meniuri specifice operațiile cu coada.

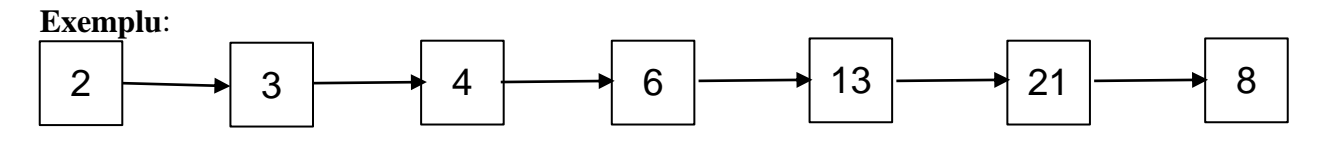

Adăugarea valorii 100, la sfarsitul cozii:

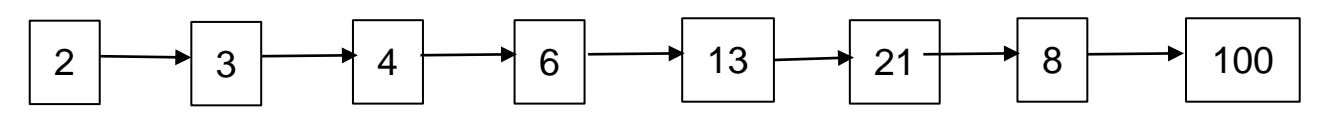

Eliminarea valorii 2, de la începutul cozii:

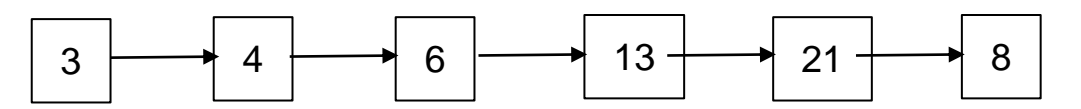

3. Se da o lista de tip stiva cu numere naturale. Să se creeze doua liste, una cu numerele pare din lista inițială, iar cea de a doua cu numerele impare. Să afișeze la final cele doua liste obținute.

#### **Exemplu**:

Lista, inițial, conține următoarele valori:

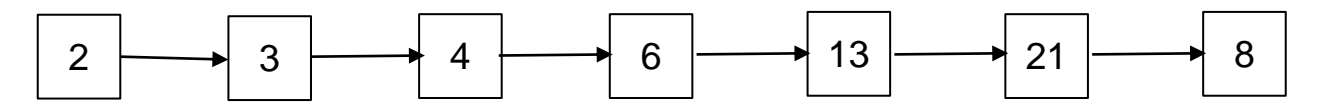

Lista cu elemente pare:

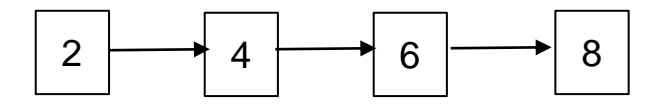

Lista cu elemente impare:

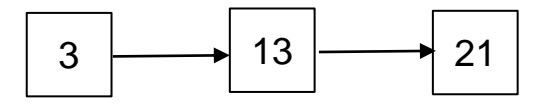

4. Să se creeze o listă simplu înlănţuită (de tip coada) cu numerele naturale preluate de la tastatura. Numerele sunt dispuse pe mai multe linii ale fişierului de intrare, cele de pe aceeaşi linie fiind despărțite de câte un spațiu. Se cere să se adauge după fiecare număr din listă, răsturnatul său. Să se afișeze conținutul listei înainte și după modificare, fiecare afișare pe câte un rând.

#### **Exemplu**:

Se introduc următoarele valori: 12 3 456 57 23 Se obține următoarea listă simplu înlănţuită (de tip coada):

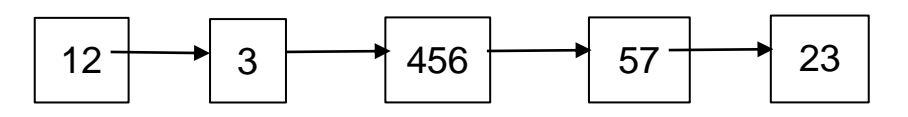

Lista modificata:

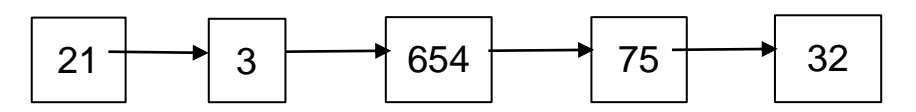

5. Să se creeze o listă simplu înlănţuită (de tip stiva) cu numerele întregi preluate de la tastatura. Numerele sunt dispuse pe mai multe linii ale zonei de intrare, cele de pe aceeaşi linie fiind despărțite de câte un spațiu. Se cere să se adauge după fiecare număr din listă cifra de control a numărului respectiv. Să se afişeze conţinutul listei înainte şi după modificare, fiecare afişare pe câte un rând.

#### **Exemplu**:

Se introduc următoarele valori: 153 34 10

789

1023

Se obține următoarea listă simplu înlănţuită (de tip stiva):

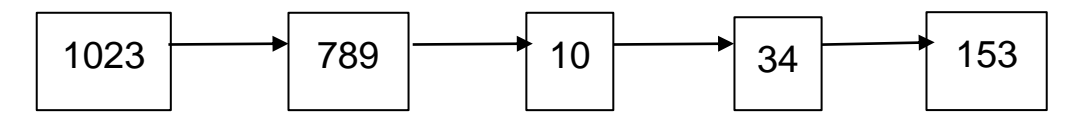

Lista modificata:

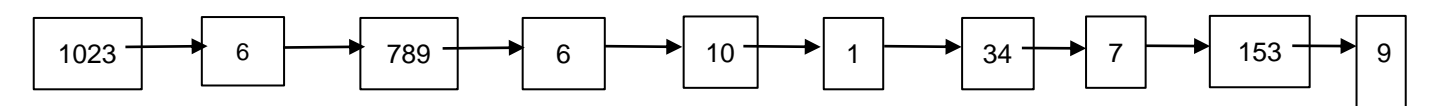

6. In doua fisiere text F1.IN si F2.IN se gasesc 2 multimi A si respectiv B cu elemente numere naturale.

a) Sa se creeze cate o lista liniara simplu inlantuita pentru memorarea elementelor din fiecare dintre cele 2 mulțimi.

b) Sa se creeze o lista liniara simplu inlantuita care se memoreze reuniunea celor 2 mulțimi.

c) Sa se creeze o lista liniara simplu inlantuita care se memoreze intersecția celor 2 mulțimi.

## **Exemplu**:

In fisierul **F1.IN** avem elementele din multimea **A**: 1 2 3 4 5 6 7

In fisierul **F2.IN** avem elementele din multimea **B**: 2 3 8 10

a)

Prima lista cu elementele din mulțimea A:

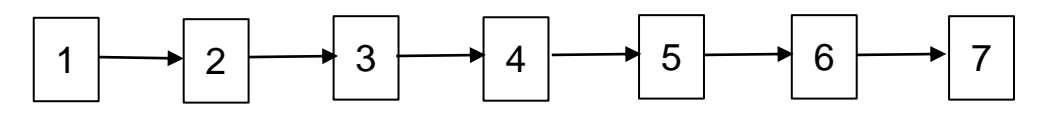

A doua lista cu elementele din mulțimea B:

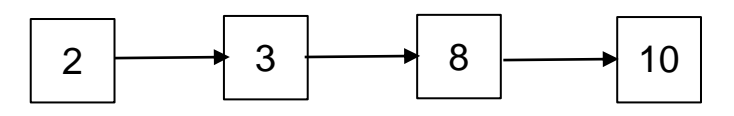

b) Lista cu elementele reuniunii:

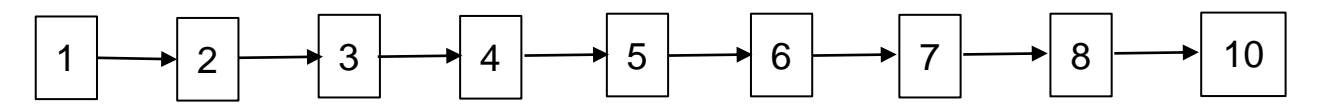

c) Lista cu elementele intersecției:

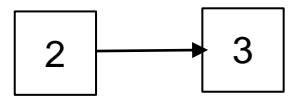